#### *Live GNU/Linux*

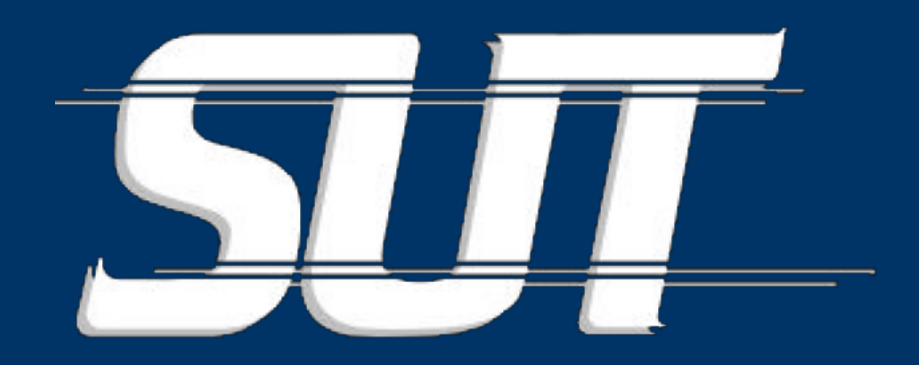

#### Ondřej Caletka

#### O.Caletka@sh.cvut.cz http://www.pslib.cz/caletka

# **Live GNU/Linux**

- · Obecně o Live GNU Linux
- Představení LiveCD slax
- · Pohled pod pokličku
- · Zavaděče Grub a Sys Aso Pxelinux
- Live linux přes síť

# *Live Linux*

- Obejde se bez pevného disku
- U možňuje používat Linux všude, kde je počítač
- D ovoluje zotavit se z havárie pevného disku
- M ůžeme velice rychle vyzkoušet některé dis tribuce, či software
- Rychle zprovozní router pro mobilní aplikace

# *LiveCD - problémy*

- N emůžeme zapisovat :- (
- N ení možné celý sys tém kopírovat do R AM
- · Všechny změny jsou jen dočasné
- Ř ešení
	- K opírování proměnných dat do R AM disku
		- *Nar /tmp /dev /etc*
		- N ení možné zapisovat do adresářů /usr...
	- S jednocení více souborových sys témů přes UnionFS a spol.

# *UnionFS, aufs*

- Virtuální souborový sys tém
- S loučí dohromady několik dílčích nezávislých ss.
- S podní vrstvy mohou být read-only
- Vrchní vrstva může být v RAM (tmpfs)
- Z měny oproti původnímu stavu se ukládají v nejvyšší vrstvě
- S pous ta B U Gů

## *Jak bootuje Live Linux*

- Zavaděč načte jádro a inicializační R AM disk.
- Inicializační RAM disk
	- N ajde a připojí C D
	- Z ařídí pracovní R AM disk
	- Provede pivot\_root na obraz sys tému na C D
- Obraz systému na CD bootuje úplně s tejně jako běžná dis tribuce.

#### **Slax**

- Live CD-single (200 MB, 8cm)
- Založeno na Slackware
- Autorem je Tomáš Matějíček
- Využívá nově aufs, dříve unionfs
- · Modulární systém, moduly tvoří SquashFS
	- Read-only komprimovaný filesystém
	- Patch pro kompresi LZMA

### *Slax*

- S pousta předpřipravených modulů k dispozici na webu
- S kript pro vypálení vlastního CD jak z L inuxu, tak z W indows
- Pozor, ve výchozím nastavení Slax připojuje všechny disky, co najde. Takže je nebezpečné používat příkazy typu  $rm$  -R f /
	- Z ačněme příkazem umount /mnt/\*
	- N ebo parametr příkazového řádku nomount (netes tovano)

#### Zavaděče

- Bootování z CD umožňuje tzv. Eltorito rozšíření normy ISO9660
	- S emulací diskety /disku
	- Bez emulace
- Isolinux klon zavaděče syslinux pro režim bez emulace - Pxelinux - dtto pro start ze sítě
- · Grub stage2\_eltorito To samé od GRUBu
	- Pxegrub dtto pro start ze sitě

# *Start přes síť*

- V principu není problém místo CD připojit třeba s íť přes N F S
- Problémy:
	- V jádře ani v initrd nejsou k dispozici ovladače pro s íťové karty
	- Unionfs si nerozumí s NFS
	- Je třeba nějak předat jádru adresu serveru a ces tu
- Podporuje Knoppix a také Slax :-)
- Do ostatních se občas dá dodělat

# *QUIZ: Kam se pojede?*

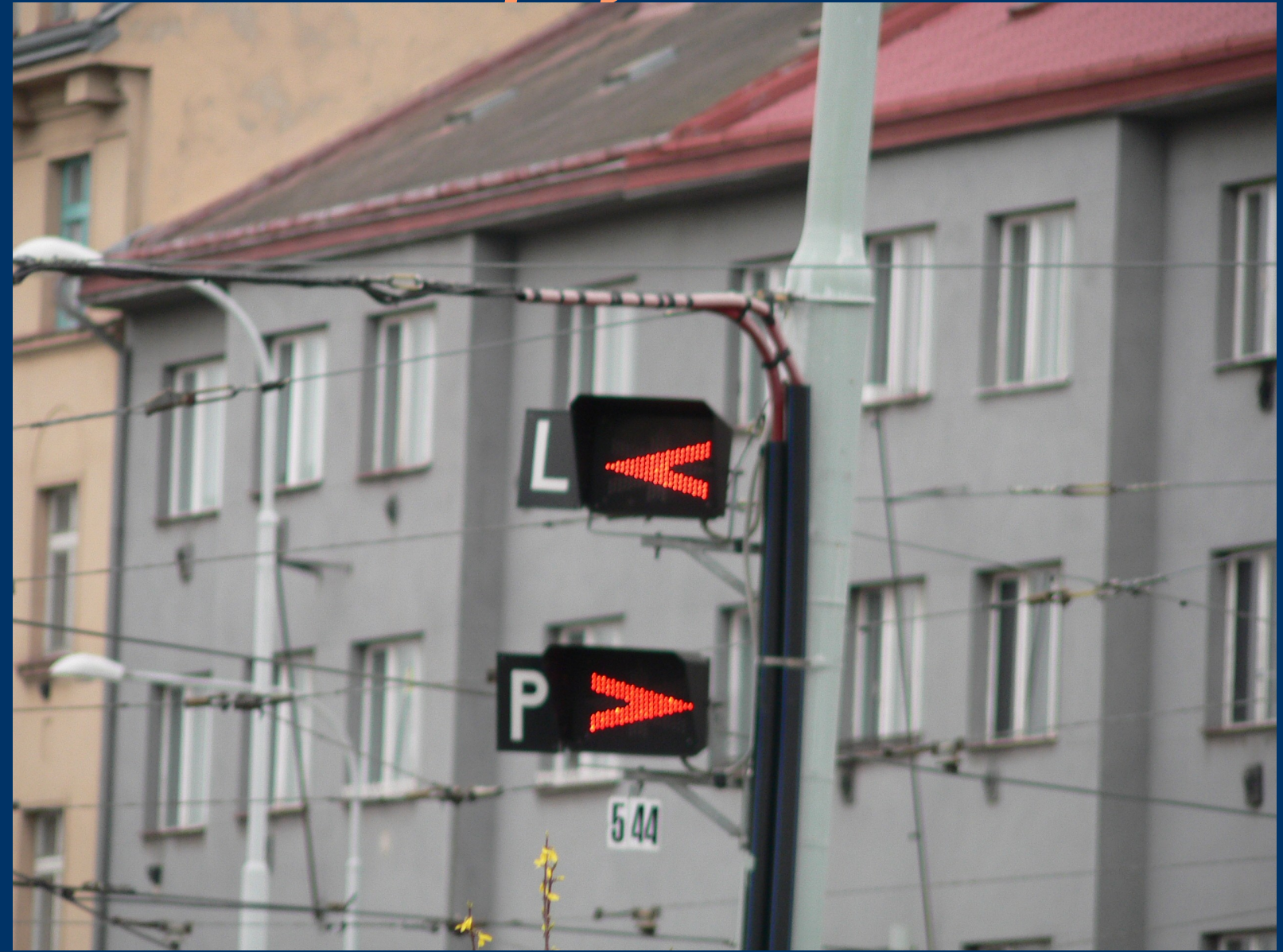

# Hromy, blesky Na úsekovém děliči u zastávky Ke stírce

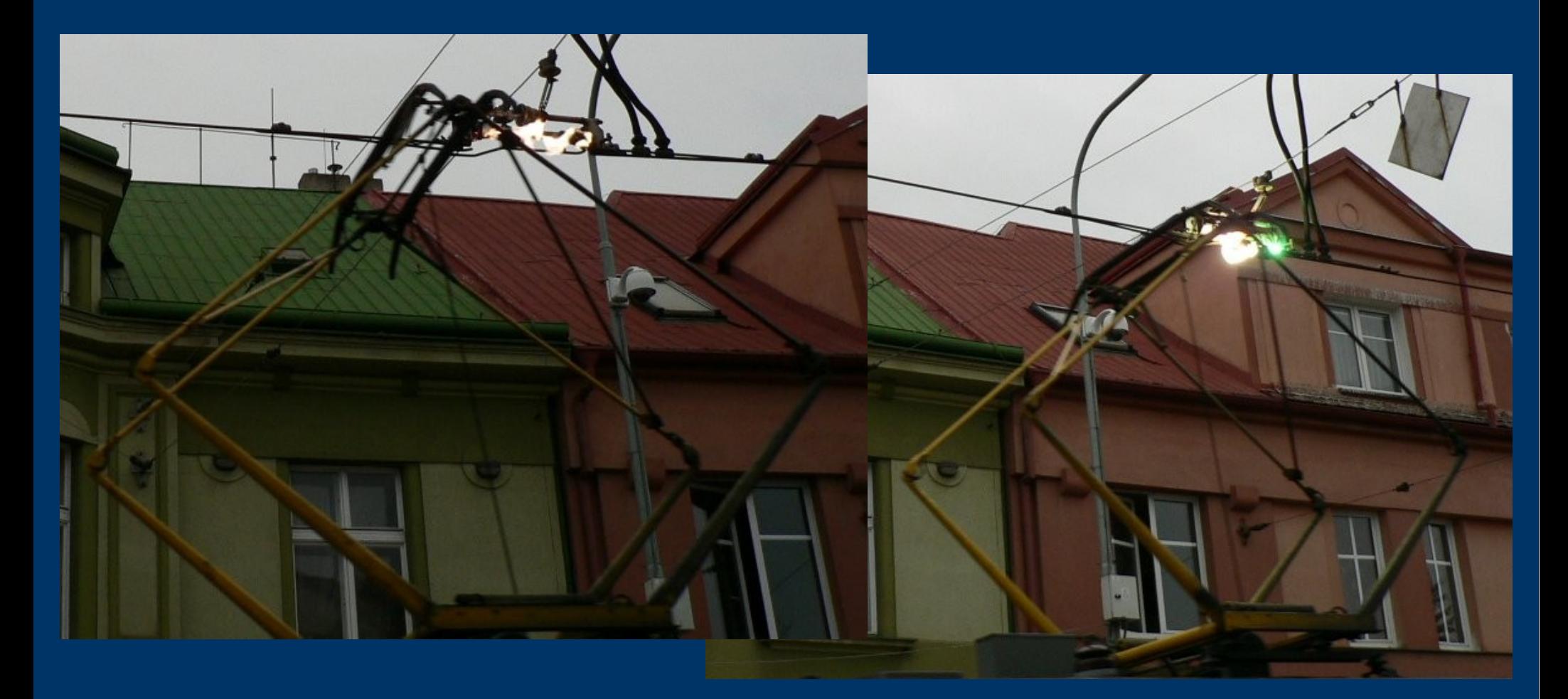

# *Zdroje*

- http://www.gnu.org /software/g rub/manual/ g rub.html
- http://sys linux.zytor.com/
- http://www.linux-live.org /
- http://www.s lax.org /
- http://www.knoppix.org /
- http://www.danix.cz/